# An Introduction to Airflow Cluster Policies

Philippe Gagnon Airflow Summit 2023 Toronto, Canada

# **Agenda**

- Your Speaker
- What are Cluster Policies?
- Available Policy Functions
- Use Cases
- Defining your policy functions
- Using the pluggy mechanism

#### **Philippe Gagnon**

- Senior Solutions Architect @ Astronomer, inc.
- Fancycron Enthusiast since 2017.

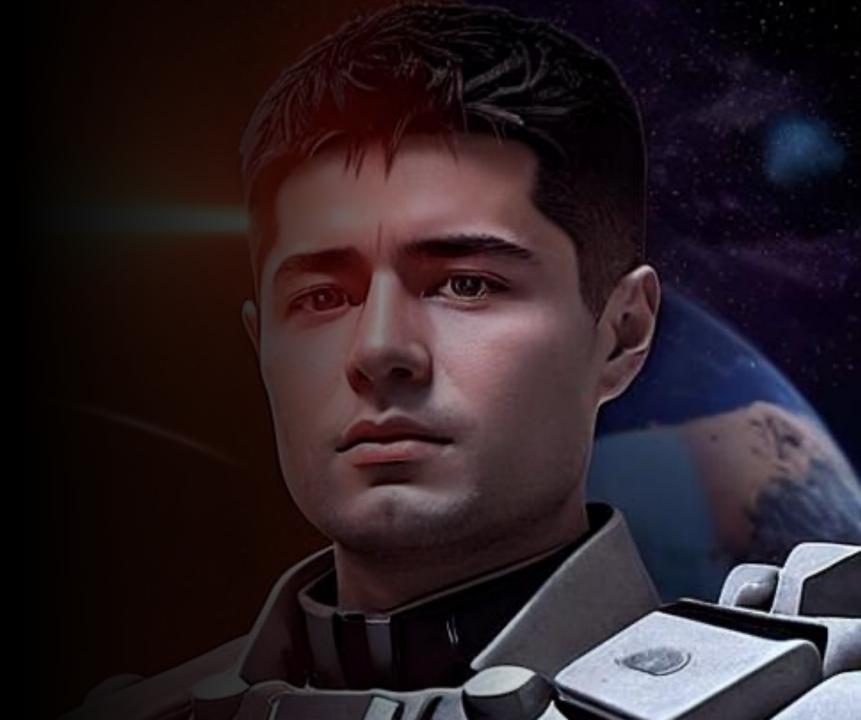

#### What are Cluster Policies?

- Cluster Policies are a set of functions Airflow administrators can define in their airflow\_local\_settings\* module to perform custom logic on a few important Airflow objects.
- They can either
  - Mutate 
     the object they are applied on;
  - or (for DAG or task policies), skip [ ;
  - or deny a DAG from being added to the DagBag.

#### **Available Policy Functions in Airflow**

- dag\_policy
- task\_policy
- task\_instance\_mutation\_hook
- pod\_mutation\_hook
- get\_airflow\_context\_vars

# **High-level Overview**

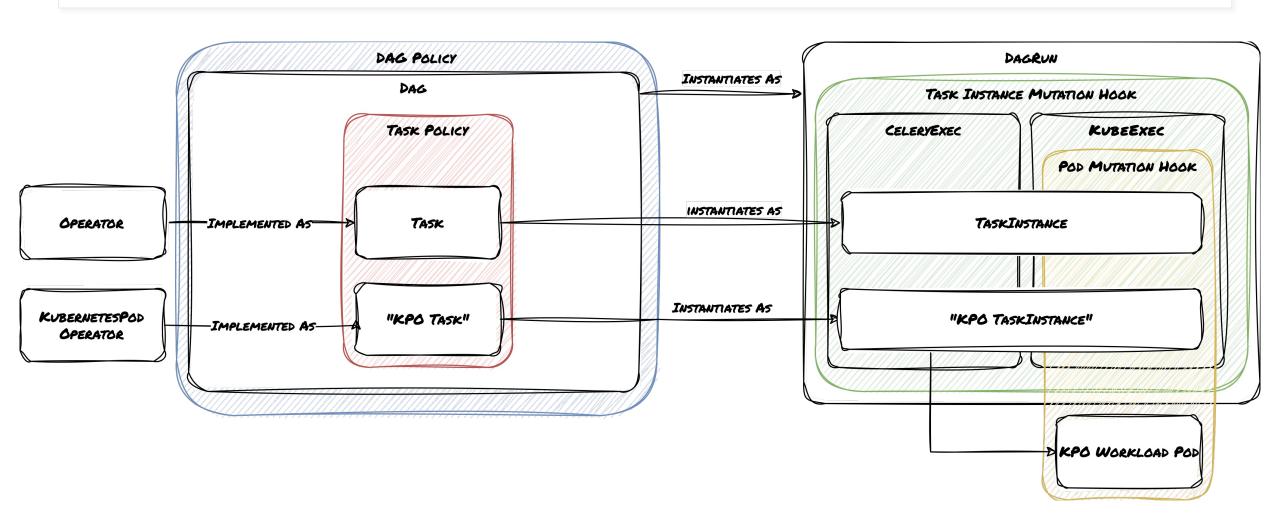

#### dag\_policy

- Mutates DAG objects after they are loaded in the DagBag.
- Runs <u>after your DAG has been fully</u> generated.
- However, dag\_policy is still applied before task\_policy.
- It also means that the DAG processor parses all DAG files even if skipped or denied.

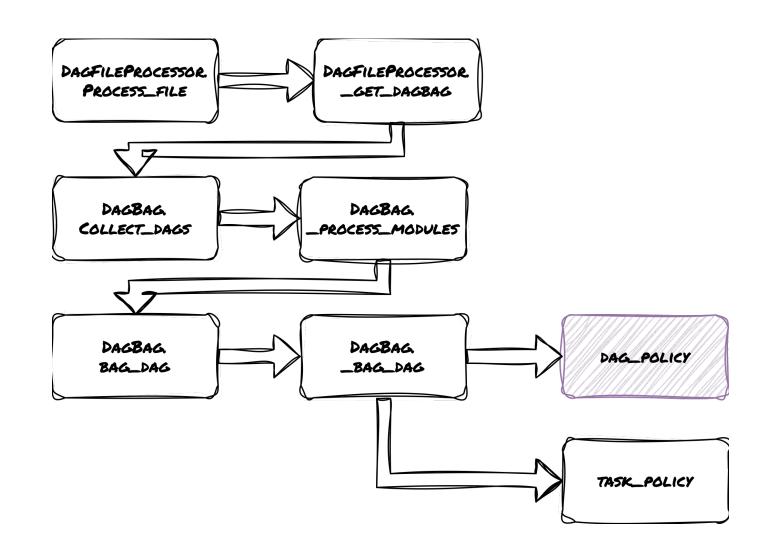

#### task\_policy

- Mutates tasks <u>after</u> they have been added to a DAG.
- It receives a "BaseOperator" as an argument\* and can issue skip/deny exceptions.

\* This is actually a bug, and we'll see why later... 🤴

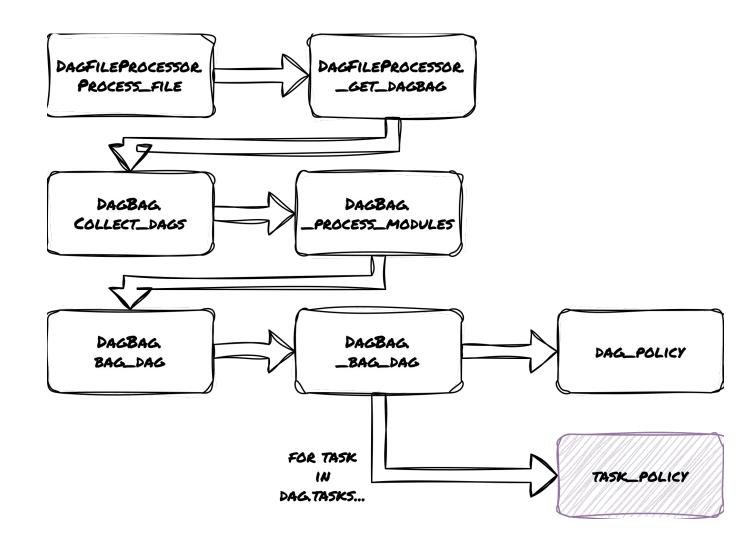

task\_instance\_mutation\_hook

- Similar to task policies, but applies to TaskInstance objects.
- The main difference between these two functions is that, while task policies mutate and inspect tasks "as defined", task instance policies mutate and inspect task instances before they are executed.

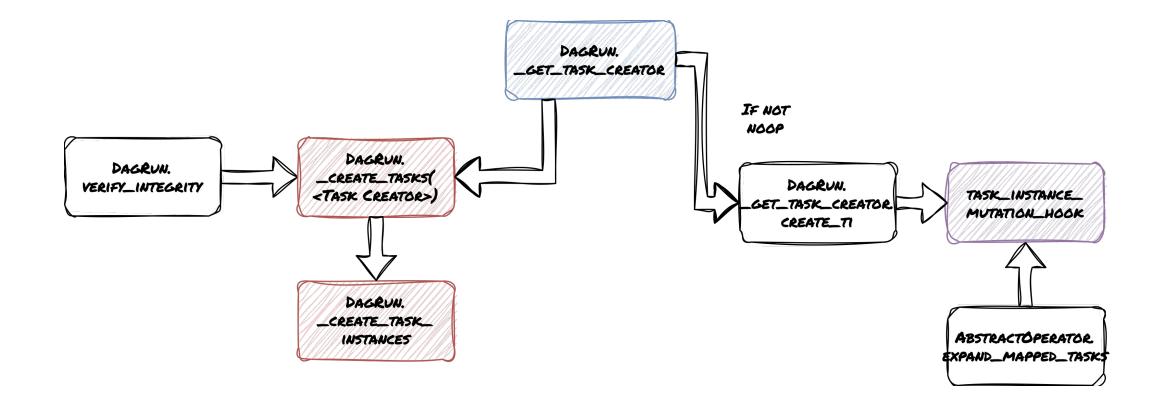

#### pod\_mutation\_hook

- This is the original policy function.
- It takes a Pod object as an argument and can mutate it before it is scheduled on a Kubernetes cluster by Airflow.
- It is applied to Pod objects generated by both KubernetesPodOperator and KubernetesExecutor.

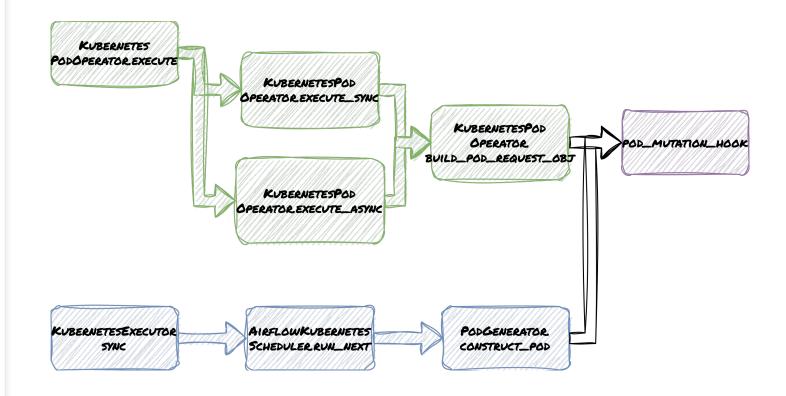

## **Defining your policy function**

Two methods: airflow\_local\_settings or via pluggy.

# Using airflow\_local\_settings

- Create a module named airflow\_local\_settings and ensure it is added on your sys.path.
- The module should contain functions that match one or more of the policy functions defined in Airflow.

## Using the pluggy interface

#### Make the policy functions pluggable #28558

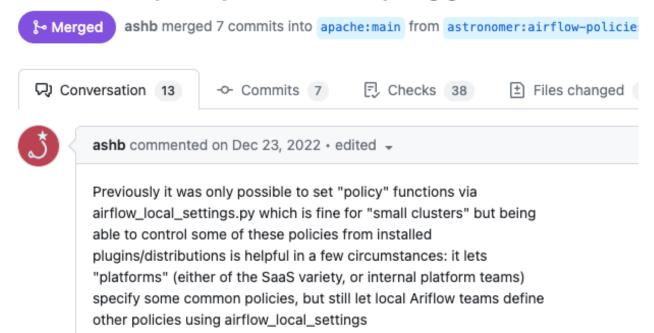

Since Airflow 2.6, a new policy function configuration mechanism exists.

## Using the pluggy interface

```
from airflow.policies import
hookimpl
@hookimpl
def task_policy(task) -> None:
# Mutate task in place # ...
print(f"Hello from {__file__}")
```

```
[build-system]
requires = ["setuptools",
"wheel"]
build-backend =
"setuptools.build_meta"
[project]
name = "my-airflow-plugin"
version = "0.0.1" # ...
dependencies = ["apache-airflow>=2.6"] [project.entry-points.'airflow.policy'] _ =
'my_airflow_plugin.policies'
```

#### **Example Use Cases**

- Ensuring DAGs are tagged
- Ensuring DAGs in development do not run in production
- Enforcing a task timeout
- Setting resource requests and limits
- Replacing an operator with its deferrable counterpart
- Using a different environment for different operators

#### **Ensuring DAGs are tagged**

```
def ensure_dags_are_tagged(dag: "DAG") -> None:
    tag_labels = [tag.split(":")[0] for tag in dag.tags]
    if not "Owner" in tag_labels:
        raise AirflowClusterPolicyViolation(
            f"{dag.dag_id} does not have a 'Owner' tag defined."
        )
    def dag_policy(dag: "DAG"):
        ensure_dags_are_tagged(dag)
```

DAG Import Errors (2)

# Ensuring DAGs in development do not run in production

```
def ensure_no_dev_dags_in_production(dag: "DAG") -> None:
    if not "Maturity:Production" in dag.tags:
        raise AirflowClusterPolicySkipDag(
            f"Skipping DAG '{dag.dag_id}' (missing
Maturity:Production tag)"
    )
```

#### **Enforcing a task timeout**

Broken DAG: [/Users/philippe/airflow/dags/my\_dag.py] AirflowClusterPolicyViolation: s3\_key\_sensor\_dag:list\_files time out is greater than 1 day, 0:00:00

## Setting resource requests and limits

```
def task_policy(task: "BaseOperator") -> None:
    executor config = {
            "pod_override": k8s.V1Pod(
                spec=k8s.V1PodSpec(
                    containers=[
                        k8s.V1Container(
                            name="base",
                            resources=k8s.V1ResourceRequirements(
                                requests={
                                     "cpu": "100m",
                                     "memory": "256Mi",
                                },
                                limits={
                                     "cpu": "1000m",
                                    "memory": "1Gi",
   task.executor_config = executor_config
```

# Setting resource requests and limits (2)

#### Task Instance Attributes

| Attribute       | Value                                                                                                    |
|-----------------|----------------------------------------------------------------------------------------------------|
| executor_config | <pre>{'pod_override': {'api_version': None, 'kind': None, 'metadata': None, 'spec': {'active_deadline_seconds': None, 'affinity': None, 'automount_service_account_token': None, 'containers': [{'args': None, 'command': None, 'env': None, 'env_from': None, 'image': None, 'image_pull_policy': None, 'lifecycle': None, 'liveness_probe': None, 'name': 'base', 'ports': None, 'readiness_probe': None, 'resources': {'limits':     {'cpu': '1000m', 'memory': '1Gi'}, 'requests': {'cpu': '100m', 'memory': '256Mi'}}, 'security_context':     None, 'startup_probe': None, 'stdin': None, 'stdin_once': None, 'termination_message_path': None,     'termination_message_policy': None, 'stdin_once': None, 'volume_mounts': None,     'working_dir': None}], 'dns_config': None, 'dns_policy': None, 'enable_service_links': None,     'working_dir': None}], 'dns_config': None, 'dns_policy': None, 'host_network': None, 'host_pid':     None, 'host_name': None, 'host_aliases': None, 'host_ipc': None, 'host_network': None, 'host_pid':     None, 'hostname': None, 'image_pull_secrets': None, 'init_containers': None, 'node_name': None,     'node_selector': None, 'os': None, 'overhead': None, 'preemption_policy': None, 'priority': None,     'priority_class_name': None, 'readiness_gates': None, 'restart_policy': None, 'runtime_class_name': None,     'scheduler_name': None, 'security_context': None, 'service_account': None, 'service_account_name': None,     'set_hostname_as_fqdn': None, 'share_process_namespace': None, 'topology_spread_constraints': None,     'volumes': None}, 'status': None}}</pre> |

# Replacing an operator with its deferrable counterpart

```
def make snowflake operators async(dag: "DAG") -> None:
    from airflow.providers.snowflake.operators.snowflake import SnowflakeOperator
    from astronomer.providers.snowflake.operators.snowflake import
SnowflakeOperatorAsync
    for task id, task in dag.task dict.copy().items():
          if isinstance(task, SnowflakeOperator):
                                                                    Task Instance Details
               task = SnowflakeOperatorAsync(
                                                                     Status
                                                                                        failed
                    task id=task.task id,
                                                                     Task ID
                                                                                        abc 🕝
                    sql=task.sql,
                    snowflake conn id=task.conn id,
                                                                     Run ID
                                                                                        manual 2023-09-17T14:50:26.658116+00:00 C
                    database=task.database,
                                                                     Operator
                                                                                        SnowflakeOperatorAsync
                    return last=task.return last,
                                                                     Triager Rule
                                                                                        all success
                                                                     Duration
                                                                                        00:00:00
               dag.task dict["task id"] = task
                                                                     Started
                                                                                        2023-09-17, 14:51:36 UTC
                                                                     Ended
                                                                                        2023-09-17, 14:51:36 UTC
```

# Using a different image depending on operator

```
def task policy(task: "BaseOperator") -> None:
    from airflow.providers.apache.spark.operators.spark submit import (
        SparkSubmitOperator,
    if isinstance(task, SparkSubmitOperator):
        executor config = {
            "pod_override": k8s.V1Pod(
                spec=k8s.V1PodSpec(
                    containers=[
                        k8s.V1Container(name="base", image="airflow-with-spark"),
        task.executor config = executor config
        task.doc = " Warning! This task has been mutated by your friendly Airflow admin!"
```

#### Retrying a task on a different queue

```
def task_instance_mutation_hook(task_instance:
    TaskInstance):
        if task_instance.try_number >= 3:
            task_instance.queue = "big-machine"
```

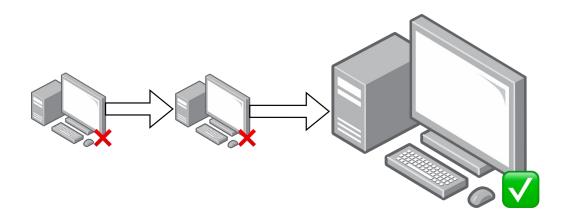

## **Special Case: Mapped Operators**

- may run into a problem because most properties of MappedOperator are not mutable.
- This isn't generally a problem for deny/skip policies, but it is for mutations.
- Fortunately, there is a workaround.
- You can get past this with the partial\_kwargs, which is mutable.

```
def task_policy(task:
   "BaseOperator") -> None:
        doc_str = "! Warning! This
task has been mutated by your
friendly Airflow admin!"

        if isinstance(task,
MappedOperator):
            task.partial_kwargs["doc"]
= doc_str
        else:
        task.doc = doc_str
```

#### **Takeaways**

- They are essential to a cluster administrator's toolbox in to ensure that your Airflow instances are governed properly.
- You should use them. 69
- But try not to surprise your users! 4

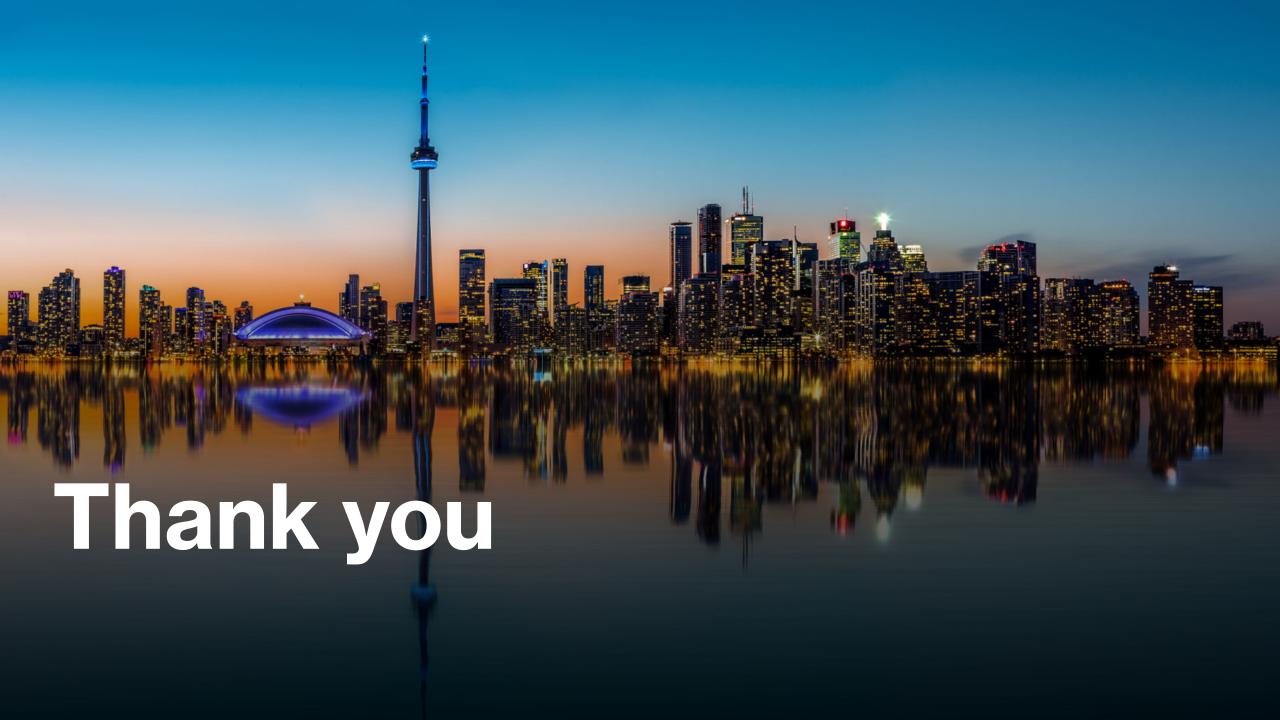

#### **ASTRONOMER**

# (After) Party Under the Stars

Wednesday, September 20th 6:30pm-10:00pm

The Sheraton Centre
123 Queen St W
(7 min walk)

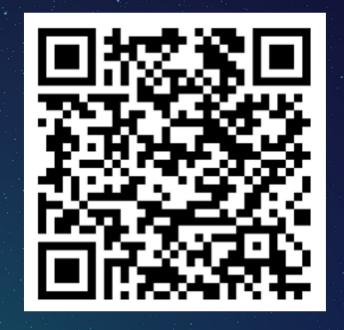

**RSVP Now** 

#### Let's flow together

#### **XAirflow Summit**

September 19 - 21, 2023 Toronto, Canada airflowsummit.org

#### Workshop

# **Get Airflow Certified**

**Thursday, September 21st** 12:00 pm in Trinity 4

Marc Lamberti Head of Customer Education at Astronomer

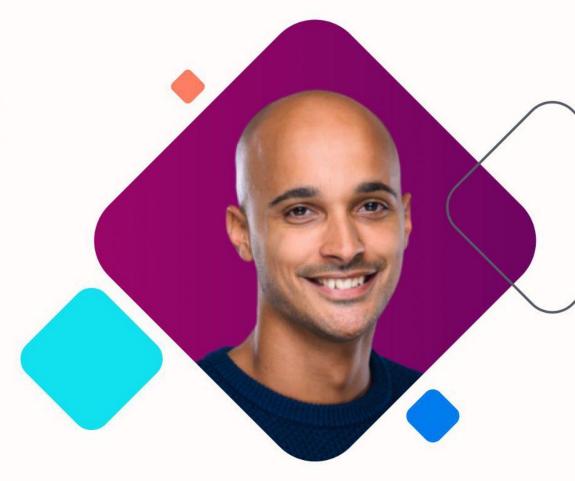